École Normale Supérieure

# <span id="page-0-0"></span>Langages de programmation et compilation

Jean-Christophe Filliâtre

typage

Jean-Christophe Filliâtre [Langages de programmation et compilation](#page-89-0) typage 1

#### typage

#### si j'écris l'expression

"5" + 37

#### dois-je obtenir

- une erreur à la compilation? (OCaml, Rust, Go, Purescript)
- une erreur à l'exécution ? (Python, Julia)
- l'entier 42? (Visual Basic, PHP)
- la chaîne "537" ? (Java, JavaScript, Scala, Kotlin)
- un pointeur? (C,  $C_{++}$ )
- autre chose encore?

et si on additionne deux expressions arbitraires

 $e1 + e2$ 

comment déterminer si cela est légal et ce que l'on doit faire le cas échéant?

la réponse est le typage, une analyse qui associe un type à chaque valeur/expression, dans le but de rejeter les programmes incohérents

# à quel moment?

certains langages sont typés dynamiquement : les types sont associés aux **valeurs** et utilisés pendant l'exécution du programme

exemples : Lisp, PHP, Python, Julia

d'autres sont typés statiquement : les types sont associés aux expressions et utilisés pendant la compilation du programme

exemples : C, C++, Java, OCaml, Rust, Go

c'est ce second cas que l'on consid`ere dans le cours d'aujourd'hui

un langage peut utiliser à la fois des notions de typage statique et de typage dynamique

on le verra avec l'exemple de Java dans un autre cours

# slogan (Milner, 1978)

### well typed programs cannot go wrong

# objectifs du typage

- le typage doit être décidable
- le typage doit rejeter les programmes absurdes comme 1 2, dont l'évaluation échouerait ; c'est la sûreté du typage
- le typage ne doit pas rejeter trop de programmes non-absurdes, *i.e.* le système de types doit être *expressif*

# plusieurs solutions

1. toutes les sous-expressions sont annotées par un type

fun  $(x : \text{int}) \rightarrow \text{let}(y : \text{int}) = (+:)((x : \text{int}), (1 : \text{int})) : \text{int} \times \text{int})$ 

facile de vérifier mais trop fastidieux pour le programmeur

2. annoter seulement les déclarations de variables (Pascal, C, Java, etc.)

$$
fun (x: int) \rightarrow let (y: int) = +(x, 1) in y
$$

3. annoter seulement les paramètres de fonctions

$$
\mathtt{fun}\ (x:\mathtt{int}) \to \mathtt{let}\ y = +(x,1)\ \mathtt{in}\ y
$$

4. ne rien annoter  $\Rightarrow$  inférence complète (OCaml, Haskell, etc.)

# propriétés attendues

un algorithme de typage doit avoir les propriétés de

- correction : si l'algorithme répond "oui" alors le programme est effectivement bien typé
- complétude : si le programme est bien typé, alors l'algorithme doit répondre "oui"

et éventuellement de

• principalité : le type calculé pour une expression est le plus général possible

# typage de mini-ML

considérons le typage de mini-ML

- 1. typage monomorphe
- 2. typage polymorphe, inférence de types

# mini-ML

#### rappel

| $e$                      | :=                                 | $x$ | identificance |
|--------------------------|------------------------------------|-----|---------------|
| $c$                      | constante (1, 2, ..., true, ...)   |     |               |
| $op$                     | primitive (+, ×, <i>fst</i> , ...) |     |               |
| $f$ un $x \rightarrow e$ | fonction                           |     |               |
| $e$                      | application                        |     |               |
| $(e, e)$                 | paire                              |     |               |
| $let x = e$ in $e$       | laison locale                      |     |               |

on se donne des types simples, dont la syntaxe abstraite est

$$
\begin{array}{rcl}\n\tau & ::= & \text{int} \mid \text{bool} \mid \dots \\
\mid & \tau \to \tau \\
\mid & \tau \times \tau\n\end{array}\n\quad \text{type d'une fonction}
$$
\n
$$
\begin{array}{rcl}\n\text{type d'une parire} \\
\end{array}
$$

# jugement de typage

#### le jugement de typage que l'on va définir se note

Γ ⊢ e : τ

et se lit « dans l'environnement Γ, l'expression e a le type  $τ$  »

l'environnement Γ associe un type  $Γ(x)$  à toute variable x libre dans e

# règles de typage

$$
\begin{array}{ll}\n\overline{\Gamma \vdash x : \Gamma(x)} & \overline{\Gamma \vdash n : \text{int}} \cdots & \overline{\Gamma \vdash + : \text{int} \times \text{int} \rightarrow \text{int}} \cdots \\
& & \overline{\Gamma \vdash f \text{un } x \rightarrow e : \tau_1 \rightarrow \tau_2}} & \overline{\Gamma \vdash e_1 : \tau' \rightarrow \tau \quad \Gamma \vdash e_2 : \tau'} \\
& & \overline{\Gamma \vdash e_1 : \tau_1 \quad \Gamma \vdash e_2 : \tau_2} & \overline{\Gamma \vdash e_1 : \tau_1 \quad \Gamma + x : \tau_1 \vdash e_2 : \tau_2} \\
& & \overline{\Gamma \vdash (e_1, e_2) : \tau_1 \times \tau_2} & \overline{\Gamma \vdash \text{let } x = e_1 \text{ in } e_2 : \tau_2}\n\end{array}
$$

 $Γ + x : τ$  est l'environnement  $Γ'$  défini par  $\Gamma'(x) = \tau$  et  $\Gamma'(y) = \Gamma(y)$  sinon

#### exemple

$$
\frac{\frac{\vdots}{x:\text{int}\vdash (x,1):\text{int}\times \text{int}}}{\frac{x:\text{int}\vdash +(x,1):\text{int}\rightarrow \text{int}}{\frac{x:\text{int}\vdash +(x,1):\text{int}\rightarrow \text{int}}{f:\text{int}\rightarrow \text{int}}}\frac{x}{\dots}\vdash f:\text{int}\rightarrow \text{int}}}{\frac{x}{\text{int}\vdash \text{int}\rightarrow \text{int}\vdash f:\text{int}\rightarrow \text{int}}{f:\text{int}\rightarrow \text{int}\vdash f2:\text{int}}}
$$

#### expressions non typables

en revanche, on ne peut pas typer le programme 1 2

$$
\frac{\Gamma\vdash 1:\tau'\rightarrow\tau\qquad \Gamma\vdash 2:\tau'}{\Gamma\vdash 1\; 2:\tau}
$$

ni le programme fun  $x \rightarrow x$  x

$$
\frac{\Gamma + x : \tau_1 \vdash x : \tau_3 \rightarrow \tau_2 \qquad \Gamma + x : \tau_1 \vdash x : \tau_3}{\Gamma + x : \tau_1 \vdash x \times x : \tau_2}
$$
\n
$$
\boxed{\Gamma + \text{fun } x \rightarrow x \times x : \tau_1 \rightarrow \tau_2}
$$

car  $\tau_1 = \tau_1 \rightarrow \tau_2$  n'a pas de solution (les types sont finis)

#### plusieurs types possibles

on peut montrer

 $\emptyset$   $\vdash$  fun  $x \to x$  : int  $\to$  int

mais aussi

 $\emptyset$   $\vdash$  fun  $x \to x :$  bool  $\to$  bool

#### attention : ce n'est pas du polymorphisme

pour une occurrence donnée de fun  $x \rightarrow x$  il faut **choisir** un type

#### plusieurs types possibles

ainsi, le terme let  $f = \text{fun } x \to x$  in  $(f \, 1, f \, \text{true})$  n'est pas typable

car il n'y a pas de type  $\tau$  tel que

$$
f:\tau\to\tau\vdash (f\,\,1,f\,\,\mathtt{true}): \tau_1\times\tau_2
$$

en revanche,

$$
((\texttt{fun}~x \to x)~(\texttt{fun}~x \to x))~\texttt{42}
$$

est typable (exercice : le montrer)

### primitives

en particulier, on ne peut pas donner un type satisfaisant à une primitive comme fst ; il faudrait choisir entre

> $int \times int \rightarrow int$  $int \times$  bool  $\rightarrow$  int.  $bool \times int \rightarrow bool$  $(int \rightarrow int) \times int \rightarrow int \rightarrow int$ etc.

mais on peut en revanche donner **une règle** de typage pour l'application de fst :

$$
\frac{\Gamma \vdash e : \tau_1 \times \tau_2}{\Gamma \vdash \texttt{fst} \; e : \tau_1}
$$

### primitives

de même, on ne peut pas donner de type à *opfix* de manière générale, mais on peut donner une règle de typage pour son application

$$
\frac{\Gamma \vdash e : \tau \to \tau}{\Gamma \vdash \text{opfix } e : \tau}
$$

et si on souhaite se limiter à des *fonctions*, on peut modifier ainsi

$$
\frac{\Gamma \vdash e : (\tau_1 \rightarrow \tau_2) \rightarrow (\tau_1 \rightarrow \tau_2)}{\Gamma \vdash \text{opfix } e : \tau_1 \rightarrow \tau_2}
$$

### fonction récursive

si on ajoutait plutôt une construction let rec dans le langage, cela donnerait

$$
\frac{\Gamma + x : \tau_1 \vdash e_1 : \tau_1 \qquad \Gamma + x : \tau_1 \vdash e_2 : \tau_2}{\Gamma \vdash \text{let } \text{rec } x = e_1 \text{ in } e_2 : \tau_2}
$$

ou encore, pour des fonctions uniquement,

$$
\frac{\Gamma + (f: \tau \to \tau_1) + (x: \tau) \vdash e_1: \tau_1 \qquad \Gamma + (f: \tau \to \tau_1) \vdash e_2: \tau_2}{\Gamma \vdash \text{let } \text{rec } f \times e_1 \text{ in } e_2: \tau_2}
$$

quand on type fun  $x \to e$ , comment trouve-t-on le type à donner à x?

c'est toute la différence entre les règles de typage, qui définissent la relation ternaire

Γ ⊢ e : τ

et l'algorithme de typage qui vérifie qu'une certaine expression e est bien typée dans un certain environnement Γ

considérons l'approche où seuls les paramètres de fonctions sont annotés et programmons-la en OCaml

on se donne une syntaxe abstraite des types

```
type typ =
   | Tint
   Tarrow of typ * typ
  | Tproduct of typ * typ
```
le constructeur Fun prend un argument supplémentaire

```
type expression =
  | Var of string
  | Const of int
   | Op of string
  | Fun of string * typ * expression (* seul changement *)
  | App of expression * expression
  | Pair of expression * expression
  | Let of string * expression * expression
```
l'environnement Γ est réalisé par une structure persistante

en l'occurrence on utilise le module Map d'OCaml

module Smap = Map.Make(String)

```
type env = typ Smap.t
```
(performances : arbres équilibrés  $\Rightarrow$  insertion et recherche en  $O(\log n)$ )

```
let rec type_expr env = function
  | Const _ -> Tint
  | Var x -> Smap.find x env
  | Op "+" -> Tarrow (Tproduct (Tint, Tint), Tint)
  | Pair (e1, e2) ->
      Tproduct (type_expr env e1, type_expr env e2)
```
pour la fonction, le type de la variable est donné

| Fun (x, ty, e) -> Tarrow (ty, type\_expr (Smap.add x ty env) e)

pour la variable locale, il est calculé

| Let (x, e1, e2) -> type\_expr (Smap.add x (type\_expr env e1) env) e2

(noter l'intérêt de la persistance de env)

les seules vérifications se trouvent dans l'application

```
| App (e1, e2) -> begin match type_expr env e1 with
    | Tarrow (ty2, ty) \rightarrowif type_expr env e2 = ty2 then ty
        else failwith "erreur : argument de mauvais type"
    | \rightarrowfailwith "erreur : fonction attendue"
 end
```
#### exemples

```
# type_expr
   (Let ("f",
     Fun ("x", Tint, App (Op "+", Pair (Var "x", Const 1))),App (Var "f", Const 2));;
```
 $-$ : typ = Tint

# type\_expr (Fun ("x", Tint, App (Var "x", Var "x")));;

Exception: Failure "erreur : fonction attendue".

# type\_expr (App (App (Op "+", Const 1), Const 2));;

Exception: Failure "erreur : argument de mauvais type".

#### en pratique

#### • on ne fait pas

failwith "erreur de typage"

mais on indique l'origine du problème avec précision

• on conserve les types pour les phases ultérieures du compilateur

### des arbres décorés

d'une part on décore les arbres en entrée du typage avec une localisation dans le fichier source

type loc =  $\dots$ 

```
type expression =
```

```
Var of string
```

```
Const of int
```
| Op of string

- | Fun of string \* typ \* expression
- App of expression \* expression
- Pair of expression \* expression
- | Let of string \* expression \* expression

## des arbres décorés

d'une part on décore les arbres en entrée du typage avec une localisation dans le fichier source

type loc =  $\dots$ 

```
type expression = {
  desc: desc;
 loc : loc:
}
and desc =
  | Var of string
  | Const of int
  | Op of string
  | Fun of string * typ * expression
  | App of expression * expression
  | Pair of expression * expression
  | Let of string * expression * expression
```
#### signaler une erreur

on déclare une exception de la forme

```
exception Error of loc * string
```

```
on la lève ainsi
```

```
let rec type_expr env e = match e.desc with
  | ...
  | App (e1, e2) -> begin match type_expr env e1 with
    | Tarrow (ty2, ty) \rightarrowif type_expr env e2 <> ty2 then
          raise (Error (e2.loc, "argument de mauvais type"));
        ...
```
#### signaler une erreur

et on la rattrape ainsi, par exemple dans le programme principal

```
try
  let p = Parser.parse file in
  let t = Typing.program p in
  ...
with Error (loc, msg) \rightarrowFormat.eprintf "File \frac{1}{5}", line ... \n" file loc;
  Format.eprintf "error: %s@." msg;
  exit 1
```
#### des arbres décorés

d'autre part, on décore les arbres en sortie du typage avec des types

```
type texpression = {
 tdesc: tdesc;
 typ : typ;
}
and tdesc =
   Tvar of string
  | Tconst of int
  | Top of string
  | Tfun of string * typ * texpression
  | Tapp of texpression * texpression
  | Tpair of texpression * texpression
  | Tlet of string * texpression * texpression
```
c'est un autre type d'expressions

### typage du typage

la fonction de typage a donc un type de la forme

val type\_expr: expression -> texpression

### des arbres typés

la fonction de typage reconstruit des arbres, cette fois typés

```
let rec type_expr env e =
  let d, ty = compute_type env e in
  \{ tdesc = d; typ = ty \}and compute_type env e = match e.desc with
  | Const n ->
      Tconst n, Tint
  | Var x ->
      Tvar x, Smap.find x env
  | Pair (e1, e2) ->
      let te1 = type_expr env e1 in
      let te2 = type_expr env e2 in
      Tpair (te1, te2), Tproduct (te1.typ, te2.typ)
  | ...
```
### well typed programs cannot go wrong

on montre l'adéquation du typage par rapport à la sémantique à réductions

Théorème (sûreté du typage)

Si  $\emptyset \vdash e : \tau$ , alors la réduction de e est infinie ou se termine sur une valeur.

ou, de manière équivalente,

#### **Théorème**

 $Si$   $\emptyset$   $\vdash$  e :  $\tau$  et e  $\stackrel{\star}{\rightarrow}$  e' et e' irréductible, alors e' est une valeur.

la preuve de ce théorème s'appuie sur deux lemmes

Lemme (progression)

Si  $\emptyset \vdash e : \tau$ , alors soit e est une valeur, soit il existe e' tel que e  $\rightarrow$  e'.

Lemme (préservation)

 $Si \emptyset \vdash e : \tau \text{ et } e \rightarrow e' \text{ alors } \emptyset \vdash e' : \tau.$ 

### progression

#### Lemme (progression)

Si  $\emptyset \vdash e : \tau$ , alors soit e est une valeur, soit il existe e' tel que e  $\rightarrow e'.$ 

Preuve : par récurrence sur la dérivation  $\emptyset \vdash e : \tau$ 

supposons par exemple  $e = e_1 \cdot e_2$ ; on a donc

$$
\frac{\emptyset \vdash e_1 : \tau' \to \tau \quad \emptyset \vdash e_2 : \tau'}{\emptyset \vdash e_1 \ e_2 : \tau}
$$

on applique l'HR à  $e_1$ 

- $\bullet\,$  si  $\,e_1\to e'_1,$  alors  $\,e_1\,$   $e_2\to e'_1\,$   $e_2$   $\,($  cf lemme passage au contexte $)$
- si  $e_1$  est une valeur, supposons  $e_1 = \text{fun } x \to e_3$  (il y a aussi + etc.) on applique l'HR à  $e_2$ 
	- $\bullet\,$  si  $e_2\rightarrow e'_2$ , alors  $e_1$   $e_2\rightarrow e_1$   $e'_2$  (même lemme)
	- si  $e_2$  est une valeur, alors  $e_1$   $e_2 \rightarrow e_3[x \leftarrow e_2]$

(exercice : traiter les autres cas) □

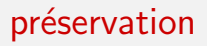

on commence par de petits lemmes faciles

#### Lemme (permutation)

 $Si \Gamma + x : \tau_1 + y : \tau_2 \vdash e : \tau \text{ et } x \neq y \text{ alors } \Gamma + y : \tau_2 + x : \tau_1 \vdash e : \tau$ (et la dérivation a la même hauteur).

preuve : récurrence immédiate

Lemme (affaiblissement)

 $\mathsf{Si} \, \mathsf{\Gamma} \vdash \mathsf{e} : \tau \, \mathsf{et} \, x \not\in \mathsf{dom}(\mathsf{\Gamma})$ , alors  $\mathsf{\Gamma} + x : \tau' \vdash \mathsf{e} : \tau'$ (et la dérivation a la même hauteur).

preuve : récurrence immédiate

# préservation

#### on continue par un lemme clé

Lemme (préservation par substitution)

Si  $\Gamma + x : \tau' \vdash e : \tau \text{ et } \Gamma \vdash e' : \tau' \text{ alors } \Gamma \vdash e[x \leftarrow e'] : \tau.$ 

preuve : par récurrence sur la (hauteur de la) dérivation Γ  $+$  x :  $\tau'$   $\vdash$  e :  $\tau$ 

- cas d'une variable  $e = y$ 
	- si  $x = y$  alors  $e[x \leftarrow e'] = e'$  et  $\tau = \tau'$
	- si  $x \neq y$  alors  $e[x \leftarrow e'] = e$  et  $\tau = \Gamma(y)$
- cas d'une abstraction  $e = \text{fun } y \rightarrow e_1$ on peut supposer  $y \neq x$ ,  $y \not\in dom(\Gamma)$  et  $y$  non libre dans  $e'$   $(\alpha$ -conversion) on a  $\Gamma + x : \tau' + y : \tau_2 \vdash e_1 : \tau_1$  et donc  $\Gamma + y : \tau_2 + x : \tau' \vdash e_1 : \tau_1$  $($ permutation $)$  ; d'autre part  $\mathsf{\Gamma} \vdash e' : \tau'$  et donc  $\mathsf{\Gamma} + y : \tau_2 \vdash e' : \tau'$ (affaiblissement) par HR on a donc  $\mathsf{\Gamma} + {\sf y} : \tau_{2} \vdash e_{1}[{\sf x} \leftarrow e']$  :  $\tau_{1}$  et donc  $\Gamma \vdash (\text{fun } y \to e_1)[x \leftarrow e'] : \tau_2 \to \tau_1$ , i.e.  $\Gamma \vdash e[x \leftarrow e'] : \tau_2$

 $(exercice: traiter les autres cas)$ 

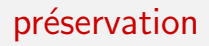

#### on peut enfin montrer

Lemme (préservation)

 $Si \emptyset \vdash e : \tau \text{ et } e \rightarrow e' \text{ alors } \emptyset \vdash e' : \tau.$ 

preuve : par récurrence sur la dérivation  $\emptyset \vdash e : \tau$ 

• cas 
$$
e = \text{let } x = e_1 \text{ in } e_2
$$

$$
\frac{\emptyset \vdash e_1 : \tau_1 \qquad x : \tau_1 \vdash e_2 : \tau_2}{\emptyset \vdash \text{let } x = e_1 \text{ in } e_2 : \tau_2}
$$

- si  $e_1 \rightarrow e'_1$ , par HR on a  $\emptyset \vdash e'_1 : \tau_1$  et donc  $\emptyset \vdash \texttt{let} \; x = e'_1$  in  $e_2 : \tau_2$
- si  $e_1$  est une valeur et  $e' = e_2[x \leftarrow e_1]$  alors on applique le lemme de préservation par substitution
- cas  $e = e_1 \cdot e_2$ 
	- $\bullet\,$  si  $e_1\to e'_1$  ou si  $e_1$  valeur et  $e_2\to e'_2$  alors on utilise l'HR
	- si  $e_1 = \text{fun } x \to e_3$  et  $e_2$  valeur alors  $e' = e_3[x \leftarrow e_2]$ et on applique là encore le lemme de substitution

on peut maintenant prouver le théorème facilement

Théorème (sûreté du typage)

 $Si$   $\emptyset$   $\vdash$  e :  $\tau$  et e  $\stackrel{\star}{\rightarrow}$  e' et e' irréductible, alors e' est une valeur.

preuve : on a  $e \rightarrow e_1 \rightarrow \cdots \rightarrow e'$  et par applications répétées du lemme de préservation, on a donc  $\emptyset \vdash e' : \tau$ par le lemme de progression, e' se réduit ou est une valeur c'est donc une valeur

# polymorphisme

il est contraignant de donner un type unique à fun  $x \rightarrow x$  dans

$$
let f = fun x \rightarrow x in \dots
$$

de même, on aimerait pouvoir donner « plusieurs types » aux primitives telles que fst ou snd

une solution : le *polymorphisme paramétrique* 

# polymorphisme paramétrique

on étend l'algèbre des types :

| $\tau$ | := | int   bool   ...<br>  $\tau \rightarrow \tau$ | types de base<br>type d'une fonction<br>  $\tau \times \tau$ | type d'une paire<br>variable de type<br>  $\forall \alpha.\tau$ | type polymorphe |
|--------|----|-----------------------------------------------|--------------------------------------------------------------|-----------------------------------------------------------------|-----------------|
|--------|----|-----------------------------------------------|--------------------------------------------------------------|-----------------------------------------------------------------|-----------------|

### variables de types libres

on note  $\mathcal{L}(\tau)$  l'ensemble des variables de types libres dans  $\tau$ , défini par

$$
\begin{array}{rcl} \mathcal{L}(\text{int}) & = & \emptyset \\ \mathcal{L}(\alpha) & = & \{\alpha\} \\ \mathcal{L}(\tau_1 \rightarrow \tau_2) & = & \mathcal{L}(\tau_1) \cup \mathcal{L}(\tau_2) \\ \mathcal{L}(\tau_1 \times \tau_2) & = & \mathcal{L}(\tau_1) \cup \mathcal{L}(\tau_2) \\ \mathcal{L}(\forall \alpha . \tau) & = & \mathcal{L}(\tau) \setminus \{\alpha\} \end{array}
$$

pour un environnement Γ, on définit aussi

$$
\mathcal{L}(\Gamma) = \bigcup_{x \in \mathsf{dom}(\Gamma)} \mathcal{L}(\Gamma(x))
$$

### substitution de type

on note  $\tau[\alpha \leftarrow \tau']$  la substitution de  $\alpha$  par  $\tau'$  dans  $\tau$ , définie par

$$
\begin{array}{rcl}\n\text{int}[\alpha \leftarrow \tau'] & = & \text{int} \\
\alpha[\alpha \leftarrow \tau'] & = & \tau' \\
\beta[\alpha \leftarrow \tau'] & = & \beta \quad \text{si } \beta \neq \alpha \\
(\tau_1 \rightarrow \tau_2)[\alpha \leftarrow \tau'] & = & \tau_1[\alpha \leftarrow \tau'] \rightarrow \tau_2[\alpha \leftarrow \tau'] \\
(\tau_1 \times \tau_2)[\alpha \leftarrow \tau'] & = & \tau_1[\alpha \leftarrow \tau'] \times \tau_2[\alpha \leftarrow \tau'] \\
(\forall \alpha \cdot \tau)[\alpha \leftarrow \tau'] & = & \forall \alpha \cdot \tau \\
(\forall \beta \cdot \tau)[\alpha \leftarrow \tau'] & = & \forall \beta \cdot \tau[\alpha \leftarrow \tau'] \quad \text{si } \beta \neq \alpha\n\end{array}
$$

# système F

#### les règles sont exactement les mêmes qu'auparavant, plus

$$
\frac{\Gamma \vdash e : \tau \qquad \alpha \notin \mathcal{L}(\Gamma)}{\Gamma \vdash e : \forall \alpha.\tau}
$$

#### et

$$
\frac{\Gamma \vdash e : \forall \alpha . \tau}{\Gamma \vdash e : \tau[\alpha \leftarrow \tau']}
$$

le système obtenu s'appelle le système  $F$  (J.-Y. Girard / J. C. Reynolds)

#### exemple

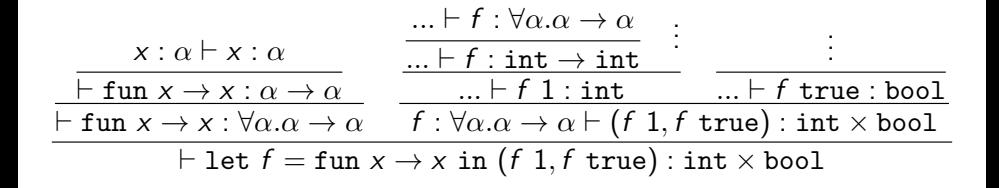

### primitives

#### on peut maintenant donner un type satisfaisant aux primitives

fst :  $\forall \alpha. \forall \beta. \alpha \times \beta \rightarrow \alpha$ 

snd :  $\forall \alpha. \forall \beta. \alpha \times \beta \rightarrow \beta$ 

*opif* :  $\forall \alpha$ .bool  $\times \alpha \times \alpha \rightarrow \alpha$ 

opfix :  $\forall \alpha . (\alpha \rightarrow \alpha) \rightarrow \alpha$ 

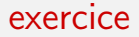

#### on peut construire une dérivation de

$$
\Gamma \vdash \texttt{fun} \ x \to x \ x : (\forall \alpha . \alpha \to \alpha) \to (\forall \alpha . \alpha \to \alpha)
$$

(exercice : le faire)

la condition  $\alpha \notin \mathcal{L}(\Gamma)$  dans la règle

$$
\frac{\Gamma \vdash e : \tau \qquad \alpha \notin \mathcal{L}(\Gamma)}{\Gamma \vdash e : \forall \alpha.\tau}
$$

est cruciale

sans elle, on aurait

$$
\frac{\Gamma + x : \alpha \vdash x : \alpha}{\Gamma + x : \alpha \vdash x : \forall \alpha . \alpha}
$$
\n
$$
\frac{\Gamma \vdash \text{fun } x \to x : \alpha \to \forall \alpha . \alpha}{\Gamma \vdash \text{fun } x \to x : \forall \alpha . \alpha \to \forall \alpha . \alpha}
$$

et on accepterait notamment le programme

$$
(\text{fun } x \to x) \; 1 \; 2
$$

pour des termes sans annotations, les deux problèmes

- inférence : étant donnée e, existe-t-il  $\tau$  tel que  $\vdash$  e :  $\tau$ ?
- vérification : étant donnés e et  $\tau$ , a-t-on  $\vdash$  e :  $\tau$ ?

ne sont pas décidables

J. B. Wells. Typability and type checking in the second-order lambda-calculus are equivalent and undecidable, 1994.

pour obtenir une inférence de types décidable, on va restreindre la puissance du système F

 $\Rightarrow$  le système de **Hindley-Milner**, utilisé dans OCaml, SML, Haskell, ...

on limite la quantification  $∀$  en tête des types (quantification prénexe)

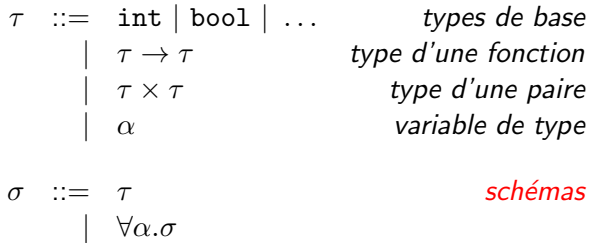

l'environnement Γ associe un schéma de type à chaque identificateur et la relation de typage a maintenant la forme  $\Gamma \vdash e : \sigma$ 

#### exemples

#### dans Hindley-Milner, les types suivants sont toujours acceptés

$$
\forall \alpha.\alpha \to \alpha
$$
  
\n
$$
\forall \alpha.\forall \beta.\alpha \times \beta \to \alpha
$$
  
\n
$$
\forall \alpha.\text{bool} \times \alpha \times \alpha \to \alpha
$$
  
\n
$$
\forall \alpha.(\alpha \to \alpha) \to \alpha
$$

mais plus les types tels que

$$
(\forall \alpha.\alpha \to \alpha) \to (\forall \alpha.\alpha \to \alpha)
$$

## notation en OCaml

note : dans la syntaxe d'OCaml, la quantification prénexe est implicite

# fst;;  $: 'a * 'b \rightarrow 'a = \langle func \rangle$  $\forall \alpha. \forall \beta. \alpha \times \beta \rightarrow \alpha$ # List.fold\_left;; :  $('a \rightarrow 'b \rightarrow 'a) \rightarrow 'a \rightarrow 'b$  list  $\rightarrow 'a = \langle fun \rangle$  $\forall \alpha. \forall \beta. (\alpha \rightarrow \beta \rightarrow \alpha) \rightarrow \alpha \rightarrow \beta$  list  $\rightarrow \alpha$ 

$$
\begin{array}{ll}\n\overline{\Gamma \vdash x : \Gamma(x)} & \overline{\Gamma \vdash n : \text{int}} \cdots & \overline{\Gamma \vdash + : \text{int} \times \text{int} \rightarrow \text{int}} \cdots \\
\frac{\Gamma + x : \tau_1 \vdash e : \tau_2}{\Gamma \vdash \text{fun } x \rightarrow e : \tau_1 \rightarrow \tau_2} & \frac{\Gamma \vdash e_1 : \tau' \rightarrow \tau \quad \Gamma \vdash e_2 : \tau'}{\Gamma \vdash e_1 e_2 : \tau}\n\end{array}
$$
\n
$$
\begin{array}{ll}\n\overline{\Gamma \vdash e_1 : \tau_1 \quad \Gamma \vdash e_2 : \tau_2} & \overline{\Gamma \vdash e_1 : \sigma_1 \quad \Gamma + x : \sigma_1 \vdash e_2 : \sigma_2} \\
\frac{\Gamma \vdash e_1 : \sigma_1 \quad \alpha \notin \mathcal{L}(\Gamma)}{\Gamma \vdash \text{let } x = e_1 \text{ in } e_2 : \sigma_2}\n\end{array}
$$
\n
$$
\begin{array}{ll}\n\overline{\Gamma \vdash e : \sigma \quad \alpha \notin \mathcal{L}(\Gamma)} & \overline{\Gamma \vdash e : \forall \alpha . \sigma} \\
\overline{\Gamma \vdash e : \sigma[\alpha \leftarrow \tau]}\n\end{array}
$$

on note que seule la construction let permet d'introduire un type polymorphe dans l'environnement

$$
\frac{\Gamma \vdash e_1 : \sigma_1 \qquad \Gamma + x : \sigma_1 \vdash e_2 : \sigma_2}{\Gamma \vdash \text{let } x = e_1 \text{ in } e_2 : \sigma_2}
$$

en particulier, on peut toujours typer

$$
let f = fun x \rightarrow x in (f 1, f true)
$$

avec  $f : \forall \alpha \ldotp \alpha \rightarrow \alpha$  dans le contexte pour typer (f 1, f true)

en revanche, la règle de typage

$$
\dfrac{\Gamma + x : \tau_1 \vdash e : \tau_2}{\Gamma \vdash \texttt{fun} \ x \rightarrow e : \tau_1 \rightarrow \tau_2}
$$

n'introduit pas un type polymorphe (sinon  $\tau_1 \rightarrow \tau_2$  serait mal formé)

en particulier, on ne peut plus typer

fun  $x \rightarrow x x$ 

# considérations algorithmiques

pour programmer une vérification ou une inférence de type, on procède par récurrence sur la structure du programme

or, pour une expression donnée, trois règles peuvent s'appliquer : la règle du système monomorphe, la règle

$$
\frac{\Gamma \vdash e : \sigma \qquad \alpha \notin \mathcal{L}(\Gamma)}{\Gamma \vdash e : \forall \alpha.\sigma}
$$

ou encore la règle

$$
\frac{\Gamma \vdash e : \forall \alpha . \sigma}{\Gamma \vdash e : \sigma[\alpha \leftarrow \tau]}
$$

comment choisir? va-t-on devoir procéder par essais/erreurs?

nous allons modifier la présentation du système de Hindley-Milner pour qu'il soit **dirigé par la syntaxe** (syntax-directed), *i.e.*, pour toute expression, au plus une règle s'applique

les règles ont la même puissance d'expression : tout terme clos est typable dans un système si et seulement si il est typable dans l'autre

$$
\frac{\tau \leq \Gamma(x)}{\Gamma \vdash x : \tau} \qquad \frac{\tau \leq type(op)}{\Gamma \vdash op : \tau}
$$
\n
$$
\frac{\Gamma + x : \tau_1 \vdash e : \tau_2}{\Gamma \vdash fun x \rightarrow e : \tau_1 \rightarrow \tau_2} \qquad \frac{\Gamma \vdash e_1 : \tau' \rightarrow \tau \quad \Gamma \vdash e_2 : \tau'}{\Gamma \vdash e_1 e_2 : \tau}
$$
\n
$$
\frac{\Gamma \vdash e_1 : \tau_1 \quad \Gamma \vdash e_2 : \tau_2}{\Gamma \vdash (e_1, e_2) : \tau_1 \times \tau_2} \qquad \frac{\Gamma \vdash e_1 : \tau_1 \quad \Gamma + x : Gen(\tau_1, \Gamma) \vdash e_2 : \tau_2}{\Gamma \vdash let x = e_1 \text{ in } e_2 : \tau_2}
$$

deux opérations apparaissent

• l'instanciation, dans la règle

$$
\frac{\tau \leq \Gamma(x)}{\Gamma \vdash x : \tau}
$$

la relation  $\tau \leq \sigma$  se lit «  $\tau$  est une instance de  $\sigma \gg$  et est définie par

$$
\tau \leq \forall \alpha_1...\alpha_n.\tau' \quad \text{ssi} \quad \exists \tau_1...\exists \tau_n. \ \tau = \tau'[\alpha_1 \leftarrow \tau_1,...,\alpha_n \leftarrow \tau_n]
$$

exemple : int  $\times$  bool  $\rightarrow$  int  $\lt \forall \alpha.\forall \beta.\alpha \times \beta \rightarrow \alpha$ 

#### · et la généralisation, dans la règle

$$
\frac{\Gamma \vdash e_1 : \tau_1 \qquad \Gamma + x : Gen(\tau_1, \Gamma) \vdash e_2 : \tau_2}{\Gamma \vdash \text{let } x = e_1 \text{ in } e_2 : \tau_2}
$$

o`u

$$
\textit{Gen}(\tau_1, \Gamma) \stackrel{\text{def}}{=} \forall \alpha_1...\forall \alpha_n.\tau_1 \quad \text{oi} \quad \{\alpha_1,...,\alpha_n\} = \mathcal{L}(\tau_1)\backslash \mathcal{L}(\Gamma)
$$

#### exemple

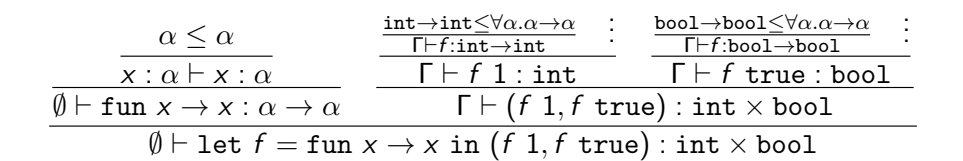

$$
\begin{array}{rcl}\n\mathsf{avec} & \mathsf{\Gamma} & \stackrel{\text{def}}{=} & \emptyset + \mathsf{f} : \mathsf{Gen}(\alpha \to \alpha, \emptyset) \\
& = & \mathsf{f} : \forall \alpha . \alpha \to \alpha\n\end{array}
$$

# inférence de types pour mini-ML

pour inférer le type d'une expression, il reste des problèmes

- dans fun  $x \rightarrow e$ , quel type donner à x ?
- pour une variable x, quelle instance de  $\Gamma(x)$  choisir?

il existe une solution : l'algorithme  $W$  (Milner, Damas, Tofte)

# l'algorithme W

deux idées

- on utilise de **nouvelles variables de types** pour représenter les types inconnus
	- pour le type de x dans fun  $x \rightarrow e$
	- pour instancier les variables du schéma  $\Gamma(x)$
- on détermine la valeur de ces variables plus tard, par *unification* entre types au moment du typage de l'application

### unification

soient deux types  $\tau_1$  et  $\tau_2$  contenant des variables de types  $\alpha_1, \ldots, \alpha_n$ existe-t-il une instanciation f des variables  $\alpha_i$  telle que  $f(\tau_1) = f(\tau_2)$ ? on appelle cela l'unification

exemple 1 :

$$
\begin{array}{l} \tau_1 = \alpha \times \beta \rightarrow \texttt{int} \\ \tau_2 = \texttt{int} \times \texttt{bool} \rightarrow \gamma \\ \texttt{solution}: \quad \alpha = \texttt{int} \ \wedge \ \beta = \texttt{bool} \ \wedge \ \gamma = \texttt{int} \end{array}
$$

exemple 2 :

$$
\tau_1 = \alpha \times \text{int} \to \alpha \times \text{int}
$$

$$
\tau_2 = \gamma \to \gamma
$$
  
solution: 
$$
\gamma = \alpha \times \text{int}
$$

Jean-Christophe Filliâtre [Langages de programmation et compilation](#page-0-0) typage 72

### unification

#### exemple 3 :

 $\tau_1 = \alpha \rightarrow \text{int}$  $\tau_2 = \beta \times \gamma$ pas de solution

exemple 4 :

$$
\tau_1 = \alpha \rightarrow \text{int}
$$
  

$$
\tau_2 = \alpha
$$
  
pas de solution

### unification

unifier( $\tau_1, \tau_2$ ) détermine s'il existe une instance des variables de types de  $\tau_1$  et  $\tau_2$  telle que  $\tau_1 = \tau_2$ 

$$
unifier(\tau, \tau) = \text{succes}
$$
\n
$$
unifier(\tau_1 \to \tau_1', \tau_2 \to \tau_2') = unifier(\tau_1, \tau_2) ; unifier(\tau_1', \tau_2')
$$
\n
$$
unifier(\tau_1 \times \tau_1', \tau_2 \times \tau_2') = unifier(\tau_1, \tau_2) ; unifier(\tau_1', \tau_2')
$$
\n
$$
unifier(\alpha, \tau) = \text{si } \alpha \notin \mathcal{L}(\tau), \text{ remplacer } \alpha \text{ par } \tau \text{ partout}
$$
\n
$$
unifier(\tau, \alpha) = unifier(\alpha, \tau)
$$
\n
$$
unifier(\tau_1, \tau_2) = \text{échec dans tous les autres cas}
$$

(pas de panique : on le fera en TD)
### l'idée de l'algorithme W sur un exemple

considérons l'expression  $\vert \text{fun } x \to +(\text{fst } x, 1) \vert$ 

- à x on donne le type  $\alpha_1$ , nouvelle variable de type
- la primitive  $+$  a le type int  $\times$  int  $\rightarrow$  int
- typons l'expression (*fst x*, 1)
	- fst a pour type le schéma  $\forall \alpha.\forall \beta.\alpha \times \beta \rightarrow \alpha$
	- on lui donne donc le type  $\alpha_2 \times \beta_1 \rightarrow \alpha_2$  pour deux nouvelles variables
	- l'application *fst x* impose d'unifier  $\alpha_1$  et  $\alpha_2 \times \beta_1$ ,  $\Rightarrow \alpha_1 = \alpha_2 \times \beta_1$
- (fst x, 1) a donc le type  $\alpha_2 \times \text{int}$
- l'application  $+(fst \times, 1)$  unifie int  $\times$  int et  $\alpha_2 \times int$ ,  $\Rightarrow \alpha_2 = \text{int}$

au final, on obtient le type int  $\times \beta_1 \rightarrow \text{int}$ , et si on généralise (dans un let) on obtient donc  $\forall \beta$ .int  $\times \beta \rightarrow \text{int}$ 

# l'algorithme W

on définit une fonction W qui prend en arguments un environnement  $\Gamma$  et une expression e et renvoie le type inféré pour e

- si e est une variable  $x$ . renvoyer une instance triviale de  $Γ(x)$
- $\bullet$  si e est une constante  $c$ , renvoyer une instance triviale de son type (penser à  $[] : \alpha$  list)
- si e est une primitive op, renvoyer une instance triviale de son type
- si e est une paire  $(e_1, e_2)$ , calculer  $\tau_1 = W(\Gamma, e_1)$ calculer  $\tau_2 = W(\Gamma, e_2)$ renvoyer  $\tau_1 \times \tau_2$

## l'algorithme W

- si e est une fonction fun  $x \rightarrow e_1$ , soit  $\alpha$  une nouvelle variable calculer  $\tau = W(\Gamma + x : \alpha, e_1)$ renvoyer  $\alpha \rightarrow \tau$
- si e est une application  $e_1$   $e_2$ , calculer  $\tau_1 = W(\Gamma, e_1)$ calculer  $\tau_2 = W(\Gamma, e_2)$ soit  $\alpha$  une nouvelle variable unifier( $\tau_1, \tau_2 \rightarrow \alpha$ ) renvoyer  $\alpha$

\n- si 
$$
e
$$
 est let  $x = e_1$  in  $e_2$ ,  $cal$  calculate  $\tau_1 = W(\Gamma, e_1)$   $revoyer W(\Gamma + x : Gen(\tau_1, \Gamma), e_2)$
\n

#### résultats

#### Théorème (Damas, Milner, 1982)

L'algorithme W est correct, complet et détermine le type principal :

- si  $W(\emptyset, e) = \tau$  alors  $\emptyset \vdash e : \tau$
- si  $\emptyset \vdash e : \tau$  alors  $\tau \leq \forall \bar{\alpha}$ .  $W(\emptyset, e)$

#### Théorème (sûreté du typage)

Le système de Hindley-Milner est sûr. (Si  $\emptyset$   $\vdash$  e :  $\tau$ , alors la réduction de e est infinie ou se termine sur une valeur.)

## considérations algorithmiques

il existe plusieurs façons de réaliser l'unification

• en manipulant explicitement une **substitution** 

```
type tvar = int
type subst = typ TVmap.t
```
• en utilisant des variables de types destructives

```
type tvar = { id: int; mutable def: typ option; }
```
il existe également plusieurs façons de coder l'algorithme W

• avec des schémas explicites et en calculant  $Gen(\tau, \Gamma)$ 

```
type schema = \{ tvars: TVset.t; typ: typ; \}
```
• avec des niveaux

$$
\frac{\Gamma \vdash_{n+1} e_1 : \tau_1 \qquad \Gamma + x : (\tau_1, n) \vdash_n e_2 : \tau_2}{\Gamma \vdash_n \text{let } x = e_1 \text{ in } e_2 : \tau_2}
$$

on peut étendre mini-ML de nombreuses façons

- $\bullet$  récursion
- types construits (n-uplets, listes, types sommes et produits)
- références

#### récursion

comme déjà expliqué, on peut définir

$$
\begin{array}{l} \text { let } \text { rec } \textit{f } \textit{x} = \textit{e}_1 \text { in } \textit{e}_2 \stackrel{\text { def }}{=} \\ \text { let } \textit{f} = \textit{opfix } \text { ( fun } \textit{f} \rightarrow \text{ fun } \textit{x} \rightarrow \textit{e}_1 \text { ) in } \textit{e}_2 \end{array}
$$

o`u

$$
\mathit{opfix} : \forall \alpha. \forall \beta. ((\alpha \to \beta) \to (\alpha \to \beta)) \to (\alpha \to \beta)
$$

de manière équivalente, on peut donner la règle

$$
\frac{\Gamma + f : \tau \to \tau_1 + x : \tau \vdash e_1 : \tau_1 \qquad \Gamma + f : Gen(\tau \to \tau_1, \Gamma) \vdash e_2 : \tau_2}{\Gamma \vdash \text{let } \text{rec } f \times e_1 \text{ in } e_2 : \tau_2}
$$

#### types construits

on a déjà vu les paires

les listes ne posent pas de difficulté

$$
\begin{array}{ll}\n & \text{[]}: \ \forall \alpha.\, \alpha \text{ list} \\
 & \therefore: \ \forall \alpha.\, \alpha \times \alpha \text{ list} \rightarrow \alpha \text{ list} \\
 & \text{I} \vdash e_1 : \tau \text{ list} \qquad \Gamma \vdash e_2 : \tau_1 \qquad \Gamma + x : \tau + y : \tau \text{ list} \vdash e_3 : \tau_1 \\
 & \text{I} \vdash \text{match } e_1 \text{ with } [] \rightarrow e_2 \mid : : (x, y) \rightarrow e_3 : \tau_1\n\end{array}
$$

se généralise aisément aux types sommes et produits

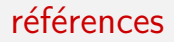

pour les références, on peut naïvement penser qu'il suffit d'ajouter les primitives

> ref :  $\forall \alpha \ldotp \alpha \rightarrow \alpha$  ref ! :  $\forall \alpha$ .  $\alpha$  ref  $\rightarrow \alpha$ := :  $\forall \alpha \ldotp \alpha$  ref  $\rightarrow \alpha \rightarrow$  unit

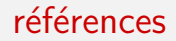

malheureusement, c'est incorrect !

let 
$$
r = \text{ref} \left( \text{fun } x \to x \right) \text{ in}
$$

\n $r : \forall \alpha . (\alpha \to \alpha) \text{ ref}$ 

\nlet  $_ = r : = (\text{fun } x \to x \text{ 1}) \text{ in}$ 

\n $\text{form: } \alpha \text{ is } r \text{ if } \alpha \text{ is } r \text{ if } \alpha \text{ is }$ 

c'est le problème dit des références polymorphes

pour contourner ce problème, il existe une solution extrêmement simple, à savoir une restriction syntaxique de la construction let

#### Définition (*value restriction*, Wright 1995)

Un programme satisfait le critère de la **value restriction** si toute sous-expression let dont le type est généralisé est de la forme

let  $x = v_1$  in  $e_2$ 

où  $v_1$  est une **valeur**.

en pratique, on continue d'écrire

$$
let r = ref (fun x \rightarrow x) in ...
$$

mais le type de  $r$  n'est pas généralisé

comme si on avait écrit

$$
(\texttt{fun } r \to \dots) \ (\texttt{ref } (\texttt{fun } x \to x))
$$

en OCaml, une variable non généralisée est de la forme '\_a

```
# let x = ref (fun x -> x);;
```
val  $x : ('a \rightarrow 'a)$  ref

la value restriction est également légèrement relâchée pour autoriser des expressions sûres, telles que des applications de constructeurs

# let  $l = [fun x \rightarrow x];$ 

val  $1$  :  $(2a \rightarrow 2a)$  list =  $[\text{5} \times 2a]$ 

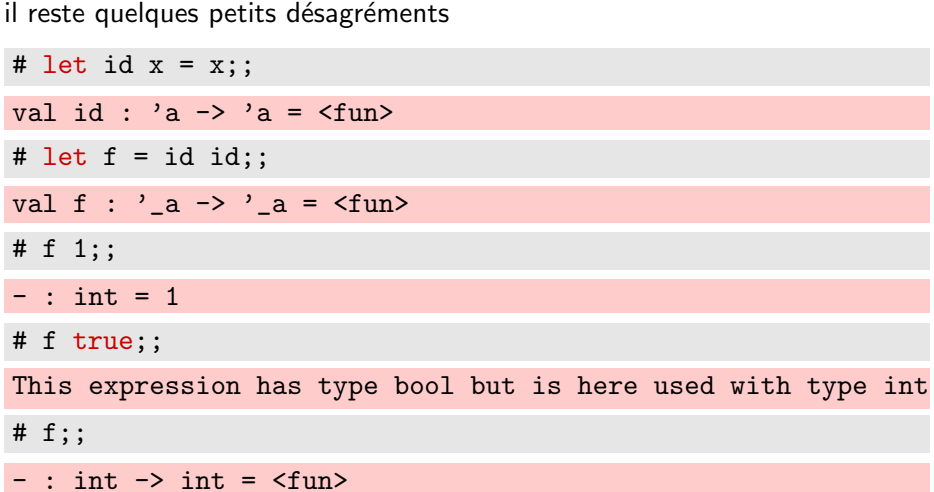

la solution : expanser pour faire apparaître une fonction, *i.e.*, une valeur

# let  $f$   $x$  = id id  $x$ ;;

val  $f : 'a \rightarrow 'a = \langle fun \rangle$ 

(on parle d' $\eta$ -expansion)

en présence du système de modules, la réalité est plus complexe encore

étant donné un module M

```
module M : sig
  type 'a t
  val create : int \rightarrow 'a t
end
```
ai-je le droit de généraliser le type de M. create 17?

la réponse dépend de la nature du type 'a  $t :$  non pour un tableau, oui pour une liste, etc.

en OCaml, une indication de **variance** permet de distinguer les deux

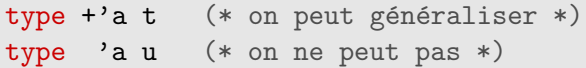

lire Relaxing the value restriction, J. Garrigue, 2004

deux ouvrages en rapport avec ce cours

- Benjamin C. Pierce, Types and Programming Languages (également en rapport avec le cours 2)
- Xavier Leroy et Pierre Weis, Le langage Caml (le dernier chapitre explique l'inférence avec les niveaux)

### la suite

#### • TD 6

• unification et algorithme W

#### • prochain cours

• mode de passage des paramètres